## GPU Computation CSCI 4239/5239 Advanced Computer Graphics Spring 2023

## Solutions to Parallel Processing

• Message Passing (distributed)

– MPI (library)

- Threads (shared memory)
  - pthreads (library)
  - OpenMP (compiler)
- GPU Programming (shared bus)
  - CUDA (compiler)
  - OpenCL (library)
  - OpenACC (compiler)
  - GLSL Compute Shader

## Using the GPU for Computation

- The GPU is very good at floating point. How can we use that to do computations?
  - Write a shader and be the result be a pseudo-color
  - Use CUDA with nVidia hardware
  - Use OpenCL with general hardware
  - Use an OpenGL 4.3 Compute Shader
- Issues
  - Getting instructions and data to the GPU
  - Precision of computations

## Text/Notes

- Programming massively Parallel Processors

   Kirk and Hwu
  - Good introduction to CUDA and OpenCL
  - Examples, tips and Tricks
  - Most slides taken from their lecture notes
- CUDA by Example
  - Sanders and Kandrot
  - CUDA only
  - Examples

## History of Coprocessors

- Floating point option
  - 8087, 80287, Weitek
- Floating Point Systems Array Processors
  - Attaches to VAX
- DSP chips
- Analog and special purpose CPUs
- Graphics Processors

## Why Massively Parallel Processor

- A quiet revolution and potential build-up
  - Calculation: 367 GFLOPS vs. 32 GFLOPS
  - Memory Bandwidth: 86.4 GB/s vs. 8.4 GB/s
  - Until 2006, programmed through graphics API

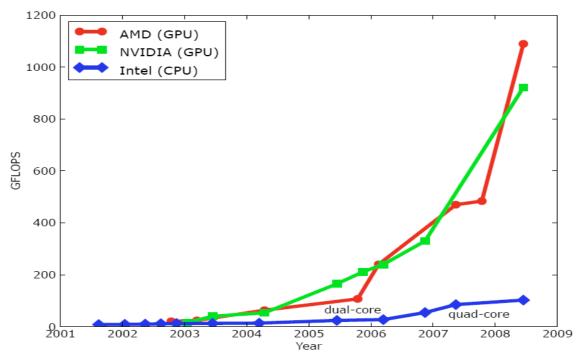

 – GPU in every PC and workstation – massive volume and potential impact

### CPUs and GPUs have fundamentally different design philosophies

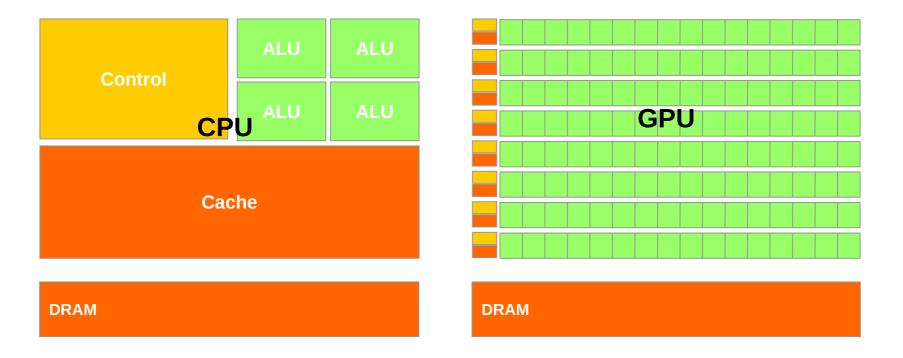

## Architecture of a CUDA-capable GPU

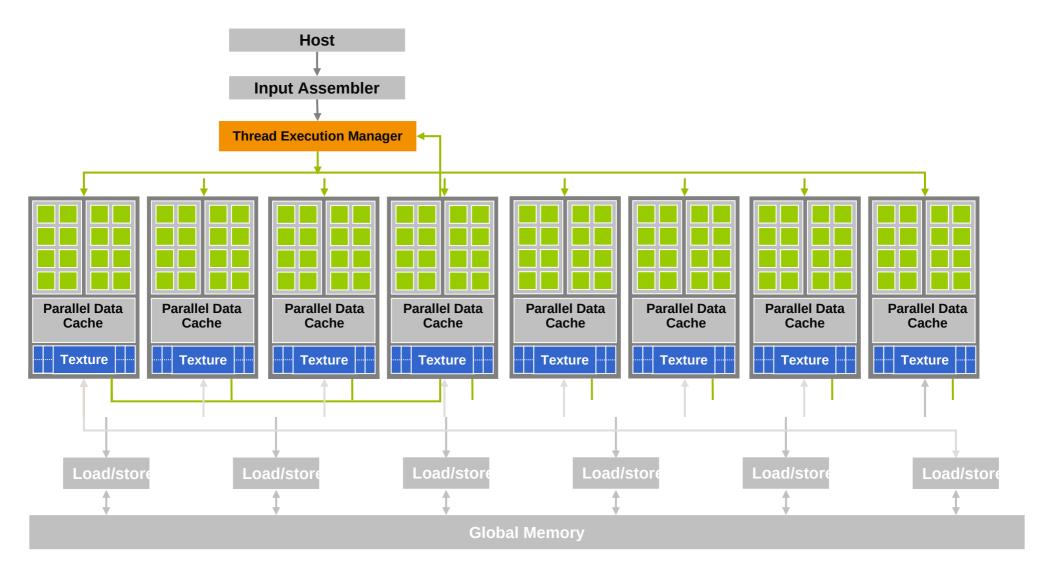

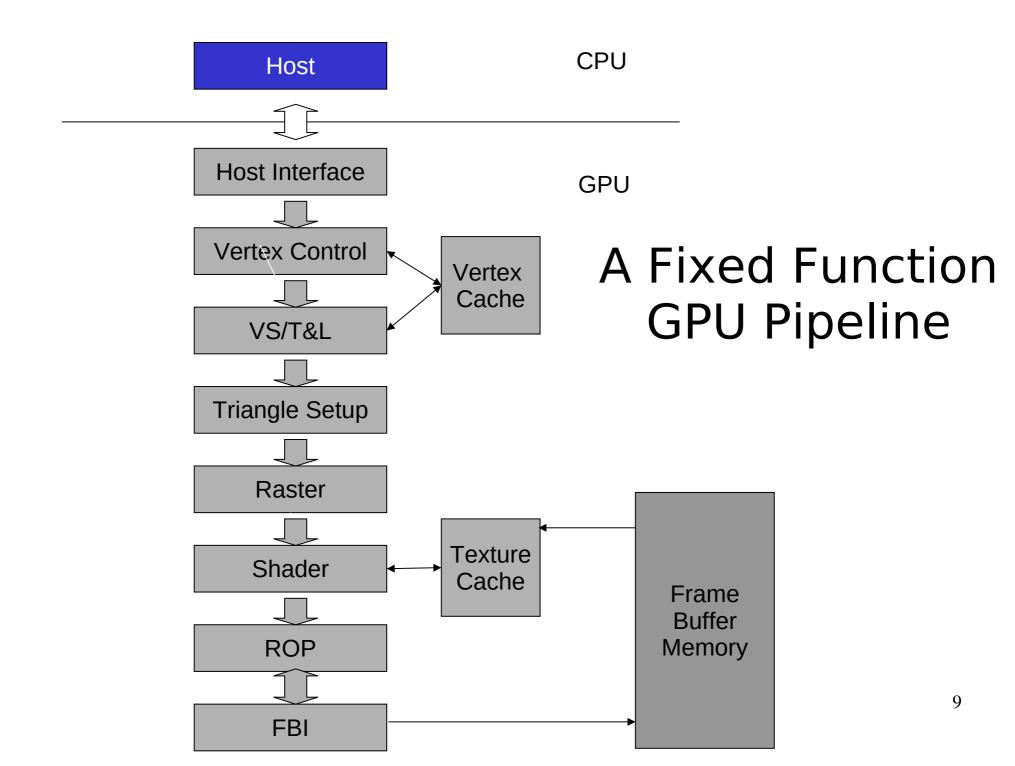

## **Unified Graphics Pipeline**

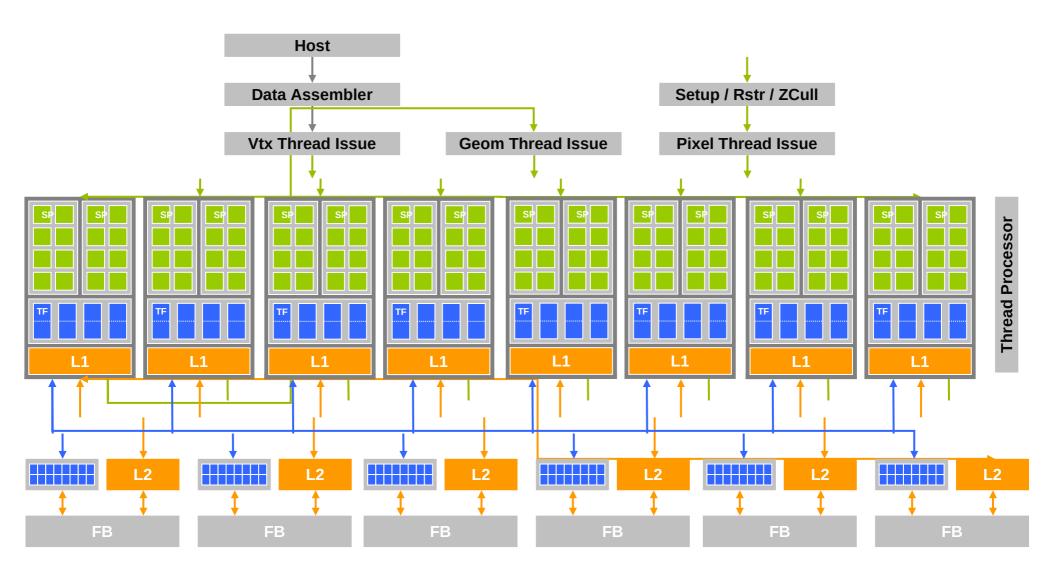

## What is (Historical) GPGPU ?

- General Purpose computation using GPU and graphics API in applications other than 3D graphics
  - GPU accelerates critical path of application
- Data parallel algorithms leverage GPU attributes
  - Large data arrays, streaming throughput
  - Fine-grain SIMD parallelism
  - Low-latency floating point (FP) computation
- Applications see GPGPU.org
  - Game effects (FX) physics, image processing
  - Physical modeling, computational engineering, matrix algebra, convolution, correlation, sorting

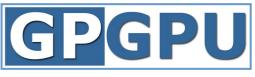

## Previous GPGPU Constraints

- Dealing with graphics API
  - Working with the corner cases of the graphics API
- Addressing modes
  - Limited texture size/dimension
- Shader capabilities
  - Limited outputs
- Instruction sets
  - Lack of Integer & bit ops
- Communication limited
  - Between pixels
  - Scatter a[i] = p

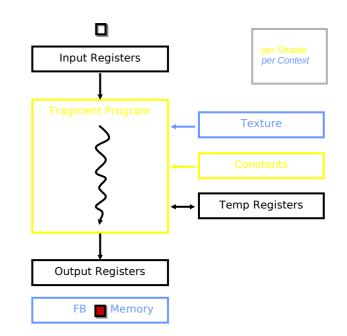

## **Compute Shaders**

- Shader buffers for memory access
- Shader has access to entire array for both read and write
- Compute shader compiled using OpenGL
- Requires OpenGL 4.3

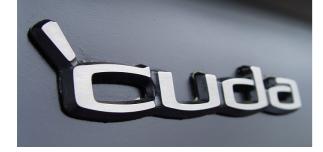

## CUDA

- "Compute Unified Device Architecture"
- General purpose programming model
  - User kicks off batches of threads on the GPU
  - GPU = dedicated super-threaded, massively data parallel coprocessor
- Targeted software stack
  - Compute oriented drivers, language, and tools
- Driver for loading computation programs into GPU
  - Standalone Driver Optimized for computation
  - Interface designed for compute graphics-free API
  - Data sharing with OpenGL buffer objects
  - Guaranteed maximum download & readback speeds
  - Explicit GPU memory management

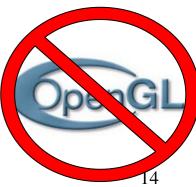

## An Example of Physical Reality Behind CUDA

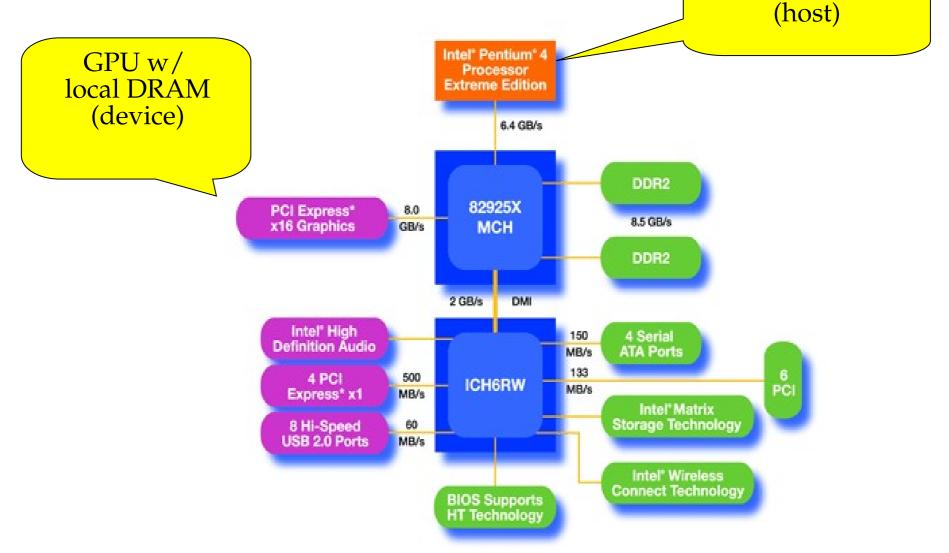

## Parallel Computing on a GPU

- 8-series GPUs deliver 25 to 200+ GFLOPS on compiled parallel C applications

   Available in laptops, desktops, and clusters
- GPU parallelism is doubling every year
- Programming model scales transparently
- Programmable in C with CUDA tools
- Multithreaded SPMD model uses application data parallelism and thread parallelism

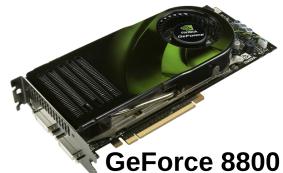

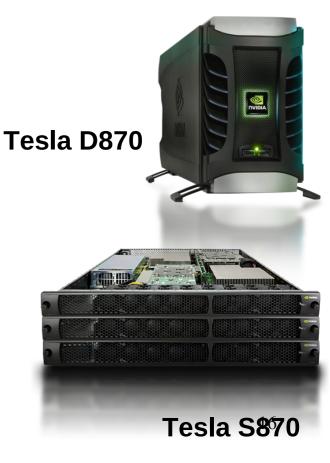

## Overview

- CUDA programming model basic concepts and data types
- CUDA application programming interface
   basic
- Simple examples to illustrate basic concepts and functionalities
- Performance features will be covered later

## CUDA – C with no shader limitations!

- Integrated host+device app C program
  - Serial or modestly parallel parts in host C code
  - Highly parallel parts in **device** SPMD kernel C
     code

Serial Code (host)

Parallel Kernel (device) KernelA<<< nBlk, nTid >>>(args);

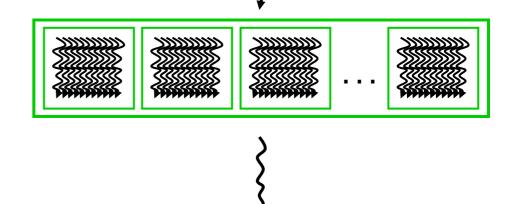

**Serial Code (host)** 

Parallel Kernel (device) KernelB<<< nBlk, nTid >>>(args);

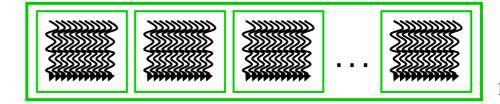

## **CUDA** Devices and Threads

- A compute device
  - Is a coprocessor to the CPU or host
  - Has its own DRAM (device memory)
  - Runs many threads in parallel
  - Is typically a GPU but can also be another type of parallel processing device
- Data-parallel portions of an application are expressed as device kernels which run on many threads
- Differences between GPU and CPU threads
  - GPU threads are extremely lightweight
    - Very little creation overhead
  - GPU needs 1000s of threads for full efficiency
    - Multi-core CPU needs only a few

## Graphics Mode

- The future of GPUs is programmable processing
- So build the architecture around the processor

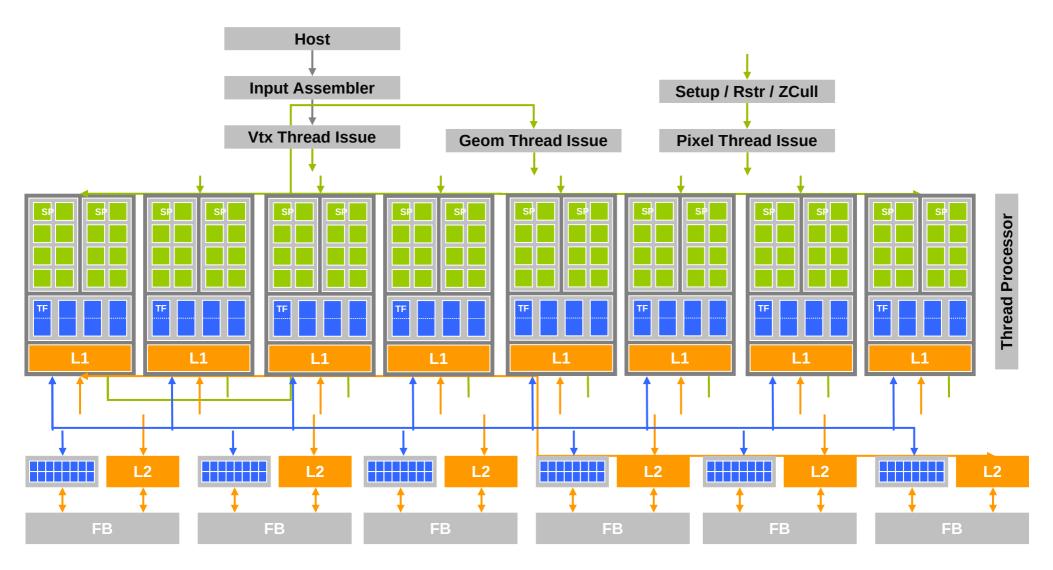

#### CUDA mode – A **Device** Example

- Processors execute computing threads
- New operating mode/HW interface for computing

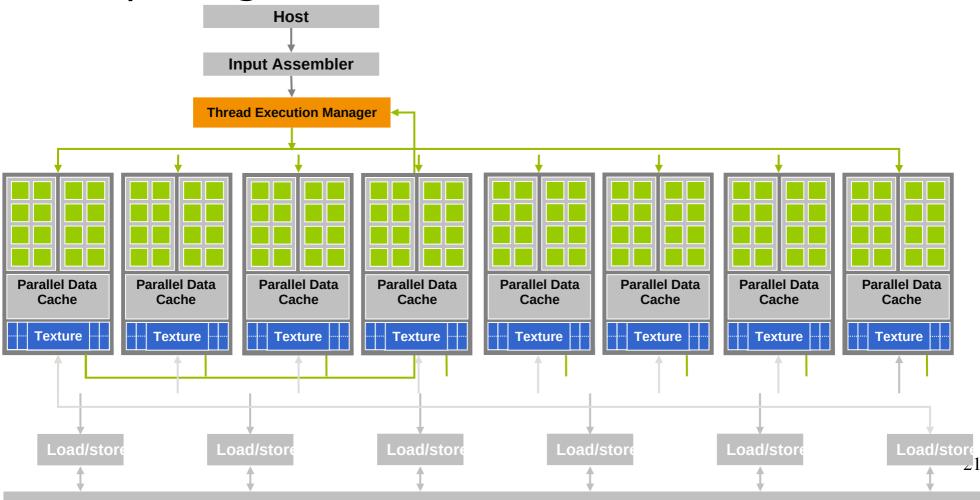

**Global Memory** 

## Extended C

- Declspecs
  - global, device, shared, local, constant
- Keywords
  - threadIdx, blockIdx
- Intrinsics
  - \_\_syncthreads
- Runtime API
  - Memory, symbol, execution management
- Function launch

```
__device__ float filter[N];
__global__ void convolve (float *image) {
    __shared__ float region[M];
    ...
```

```
region[threadIdx] = image[i];
```

```
___syncthreads()
```

. . .

}

```
image[j] = result;
```

```
// Allocate GPU memory
void *myimage = cudaMalloc(bytes)
```

```
// 100 blocks, 10 threads per block
convolve<<<100, 10>>> (myimage);
```

## Extended C

Integrated source (foo.cu)

#### **cudacc** EDG C/C++ frontend Open64 Global Optimizer

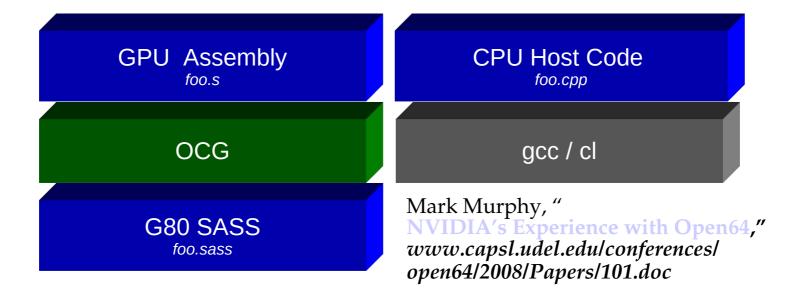

#### Arrays of Parallel Threads

- A CUDA kernel is executed by an array of threads
  - All threads run the same code (SPMD)
  - Each thread has an ID that it uses to compute memory addresses and make control decisions

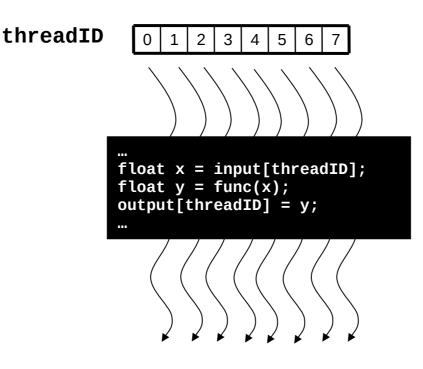

#### Thread Blocks: Scalable Cooperation

- Cooperation
   Divide monolithic thread array into multiple blocks
  - Threads within a block cooperate via shared memory, atomic operations and barrier synchronization
  - Threads in different blocks cannot cooperate

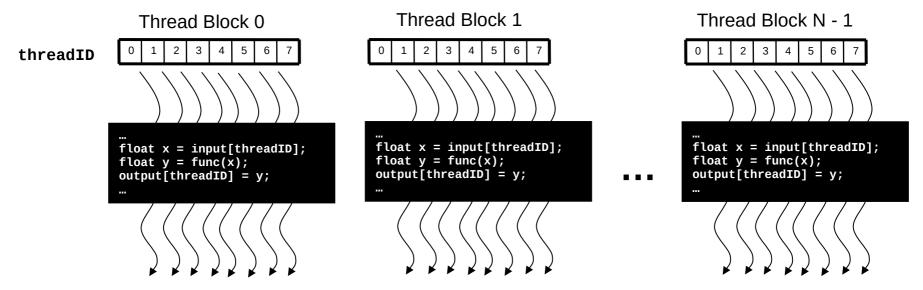

## Block IDs and Thread IDs

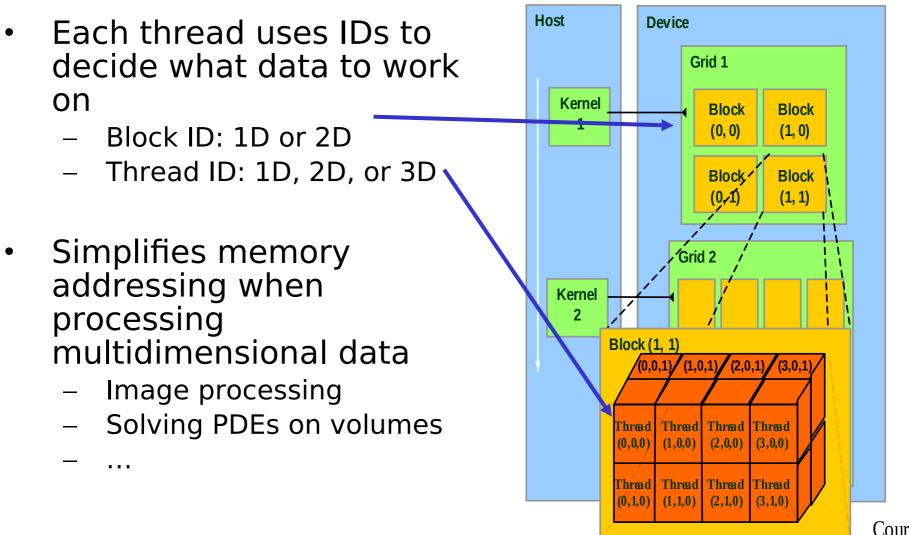

Courtesy: NDVIA

#### CUDA Memory Model Overview

- Global memory
  - Main means of communicating R/W Data between host and device
  - Contents visible to all threads
  - Long latency access
- We will focus on global memory for now
  - Constant and texture memory will come later

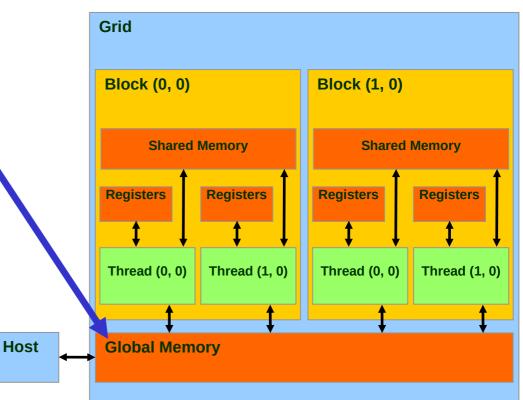

## CUDA API Highlights: Easy and Lightweight

 The API is an extension to the ANSI C programming language

Low learning curve

- The hardware is designed to enable lightweight runtime and driver
  - High performance

## CUDA Device Memory Allocation

Host

- cudaMalloc()
  - Allocates object in the device <u>Global Memory</u>
  - Requires two parameters
    - Address of a pointer to the allocated object
    - Size of of allocated object
- cudaFree()
  - Frees object from device
     Global Memory
    - Pointer to freed object

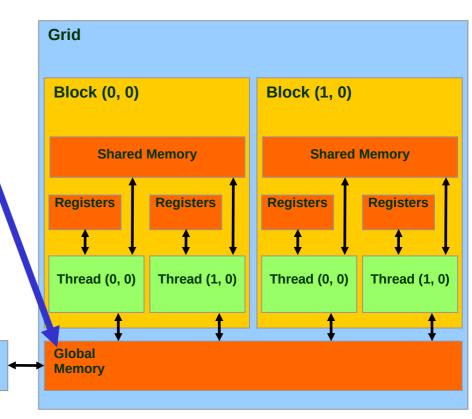

#### CUDA Device Memory Allocation (cont.)

- Code example:
  - Allocate a 64 \* 64 single precision float array
  - Attach the allocated storage to Md
  - "d" is often used to indicate a device data structure

```
TILE_WIDTH = 64;
Float* Md
int size = TILE_WIDTH * TILE_WIDTH * sizeof(float);
```

```
cudaMalloc((void**)&Md, size);
cudaFree(Md);
```

# CUDA Host-Device Data

- cudaMemcpy()
  - memory data transfer
  - Requires four parameters
    - Pointer to destination
    - Pointer to source
    - Number of bytes copied
    - Type of transfer
      - Host to Host
      - Host to Device
      - Device to Host
      - Device to Device
- Asynchronous transfer

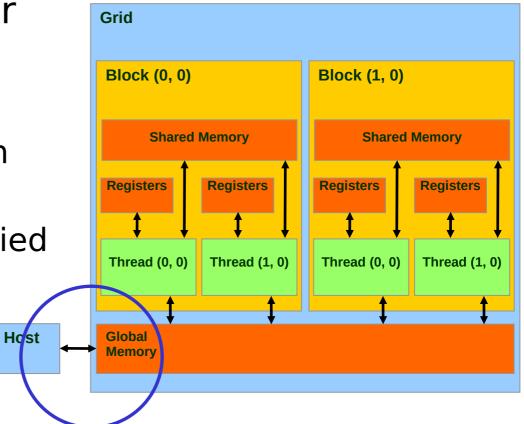

#### CUDA Host-Device Data Transfer (cont.)

- Code example:
  - Transfer a 64 \* 64 single precision float array
  - M is in host memory and Md is in device memory
  - cudaMemcpyHostToDevice and cudaMemcpyDeviceToHost are symbolic constants

cudaMemcpy(Md, M, size, cudaMemcpyHostToDevice);

cudaMemcpy(M, Md, size, cudaMemcpyDeviceToHost);

## **CUDA Function Declarations**

|                                      | Executed on the: | Only callable<br>from the: |
|--------------------------------------|------------------|----------------------------|
| <pre>device float DeviceFunc()</pre> | device           | device                     |
| global void KernelFunc()             | device           | host                       |
| <pre>host float HostFunc()</pre>     | host             | host                       |

- <u>global</u> defines a kernel function
   Must return void
- <u>device</u> and <u>host</u> can be used together

#### CUDA Function Declarations (cont.)

- <u>device</u> functions cannot have their address taken
- For functions executed on the device:
  - No recursion
  - No static variable declarations inside the function
  - No variable number of arguments

#### Calling a Kernel Function – Thread Creation

 A kernel function must be called with an execution configuration:

\_\_global\_\_ void KernelFunc(...);

dim3 DimGrid(100, 50); // 5000 thread blocks

dim3 DimBlock(4, 8, 8); // 256 threads per block

size\_t SharedMemBytes = 64; // 64 bytes of shared memory

KernelFunc<<< DimGrid, DimBlock, SharedMemBytes >>>(...);

 Any call to a kernel function is asynchronous from CUDA 1.0 on, explicit synch needed for blocking

#### A Simple Running Example Matrix Multiplication

- A simple matrix multiplication example that illustrates the basic features of memory and thread management in CUDA programs
  - Leave shared memory usage until later
  - Local, register usage
  - Thread ID usage
  - Memory data transfer API between host and device
  - Assume square matrix for simplicity

### Programming Model: Square Matrix Multiplication Example

- P = M \* N of size width x width
- Without tiling:
  - One thread calculates one element of P
  - M and N are loaded WIDTH times from global memory

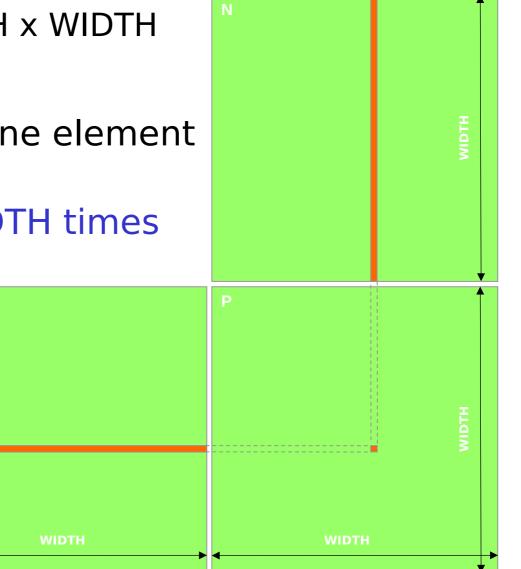

## Memory Layout of a Matrix in C

| M <sub>0,0</sub> | <b>M</b> <sub>1,0</sub> | M <sub>2,0</sub> | M <sub>3,0</sub> |
|------------------|-------------------------|------------------|------------------|
| M <sub>0,1</sub> | M <sub>1,1</sub>        | M <sub>2,1</sub> | M <sub>3,1</sub> |
| M <sub>0,2</sub> | M <sub>1,2</sub>        | M <sub>2,2</sub> | M <sub>3,2</sub> |
| M <sub>0,3</sub> | M <sub>1,3</sub>        | M <sub>2,3</sub> | M <sub>3,3</sub> |

M

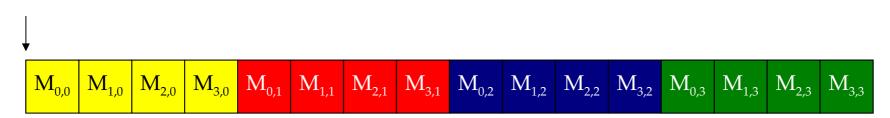

#### Matrix Multiplication A Simple Host Version in C

// Matrix multiplication on the (CPU) host in double precision void MatrixMulOnHost(float\* M, float\* N, float\* P, int Width)

```
for (int i = 0; i < Width; ++i)
for (int j = 0; j < Width; ++j) {
    double sum = 0;
    for (int k = 0; k < Width; ++k) {
        double a = M[i * width + k];
        double b = N[k * width + j];
        sum += a * b;
    }
    P[i * Width + j] = sum;
}</pre>
```

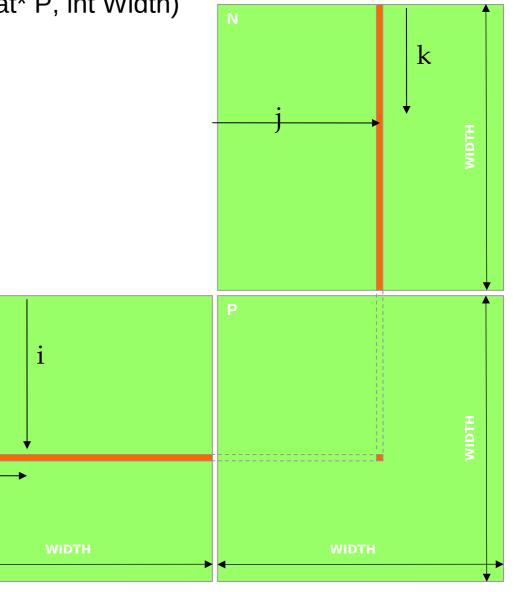

## Threads and Blocks

- One Block of threads compute matrix Pd
  - Each thread computes one element of Pd
- Each thread
  - Loads a row of matrix Md
  - Loads a column of matrix Nd
  - Perform one multiply and addition for each pair of Md and Nd elements
  - Compute to off-chip memory access ratio close to 1:1 (not very high)
- Size of matrix limited by the number of threads allowed in a thread block

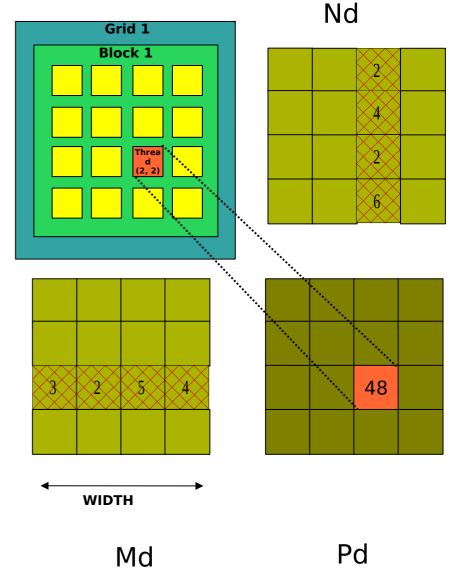

#### **Kernel Function Code**

// Matrix multiplication kernel

```
__global__ void MatrixMulKernel(float* Md, float* Nd, float* Pd, int Width)
{
```

```
// Index of thread
unsigned int j = blockIdx.x*blockDim.x+threadIdx.x;
unsigned int i = blockIdx.y*blockDim.y+threadIdx.y;
```

```
// Calculate element value
float sum = 0;
for (int k=0;k<n;k++)
    sum += A[i*n+k] * B[k*n+j];</pre>
```

```
// Store element value
C[i*n+j] = sum;
```

}

#### Step 1: Copy Input Data

```
void MatrixMulOnDevice(float* M, float* N, float* P, int Bw, int Bn)
```

```
int Width = Wb*Bn;
int size = Width * Width * sizeof(float);
float* Md, Nd, Pd;
```

ł

```
// Allocate and Load M, N to device memory
cudaMalloc(&Md, size);
cudaMemcpy(Md, M, size, cudaMemcpyHostToDevice);
cudaMalloc(&Nd, size);
cudaMemcpy(Nd, N, size, cudaMemcpyHostToDevice);
// Allocate P on the device
cudaMalloc(&Pd, size);
```

#### Step 2: Kernel Invocation

// Setup the execution configuration dim3 dimGrid(Bw, Bw); dim3 dimBlock(Bn, Bn);

// Launch the device computation threads!
MatrixMulKernel<<<dimGrid, dimBlock>>>(Md, Nd, Pd, Bw\*Bn);

#### Step 3: Copy Output Data

// Read P from the device cudaMemcpy(P, Pd, size, cudaMemcpyDeviceToHost);

// Free device matrices
cudaFree(Md); cudaFree(Nd); cudaFree (Pd);

#### Compiling a CUDA Program

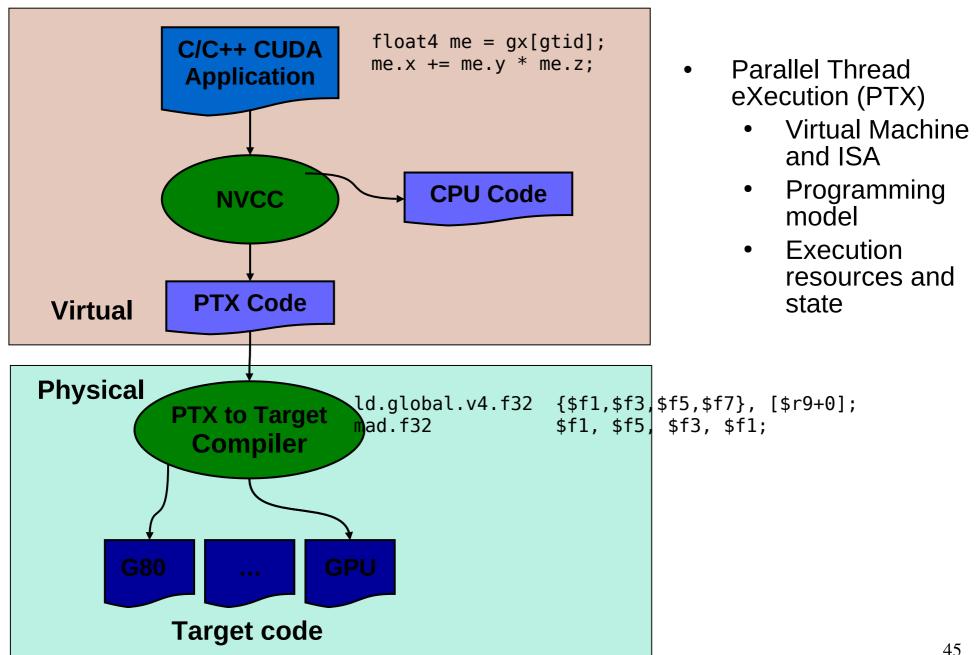

### Compilation

- Any source file containing CUDA language extensions must be compiled with NVCC
- NVCC is a compiler driver
  - Works by invoking all the necessary tools and compilers like cudacc, g++, cl, ...
- NVCC outputs:
  - C code (host CPU Code)
    - Must then be compiled with the rest of the application using another tool
  - PTX
    - Object code directly
    - Or, PTX source, interpreted at runtime

# Linking

- Any executable with CUDA code requires two dynamic libraries:
  - The CUDA runtime library (cudart)
  - The CUDA core library (cuda)

## Debugging Using the Device Emulation Mode

- An executable compiled in device emulation mode (nvcc -deviceemu) runs completely on the host using the CUDA runtime
  - No need of any device and CUDA driver
  - Each device thread is emulated with a host thread
  - Running in device emulation mode, one can:
    - Use host native debug support (breakpoints, inspection, etc.)
    - Access any device-specific data from host code and vice-versa
    - Call any host function from device code (e.g. printf) and vice-versa
    - Detect deadlock situations caused by improper usage of \_\_\_syncthreads

### **Device Emulation Mode Pitfalls**

- Emulated device threads execute sequentially, so simultaneous accesses of the same memory location by multiple threads could produce different results.
- Dereferencing device pointers on the host or host pointers on the device can produce correct results in device emulation mode, but will generate an error in device execution mode

## Floating Point

- Results of floating-point computations will slightly differ because of:
  - Different compiler outputs, instruction sets
  - Use of extended precision for intermediate results
    - There are various options to force strict single precision on the host